Wszystkie dodatkowe pliki, informację oraz aktualizację oprogramowania znajdziesz na stronie:

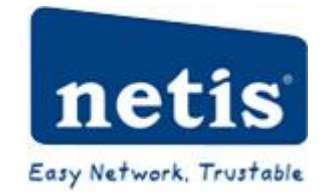